# **Ministério da Fazenda (MF)**

# **Carta de Serviços**

Documento gerado em 27 de Abril de 2024.

A Carta de Serviços é um instrumento de gestão pública, que contém informações sobre os serviços públicos prestados de forma direta ou indireta pelos órgãos e entidades da administração pública. Ela contempla as formas de acesso, padrões de qualidade e compromissos de atendimento aos usuários.

**Ministério da Fazenda (MF)**

# **Serviços disponíveis**

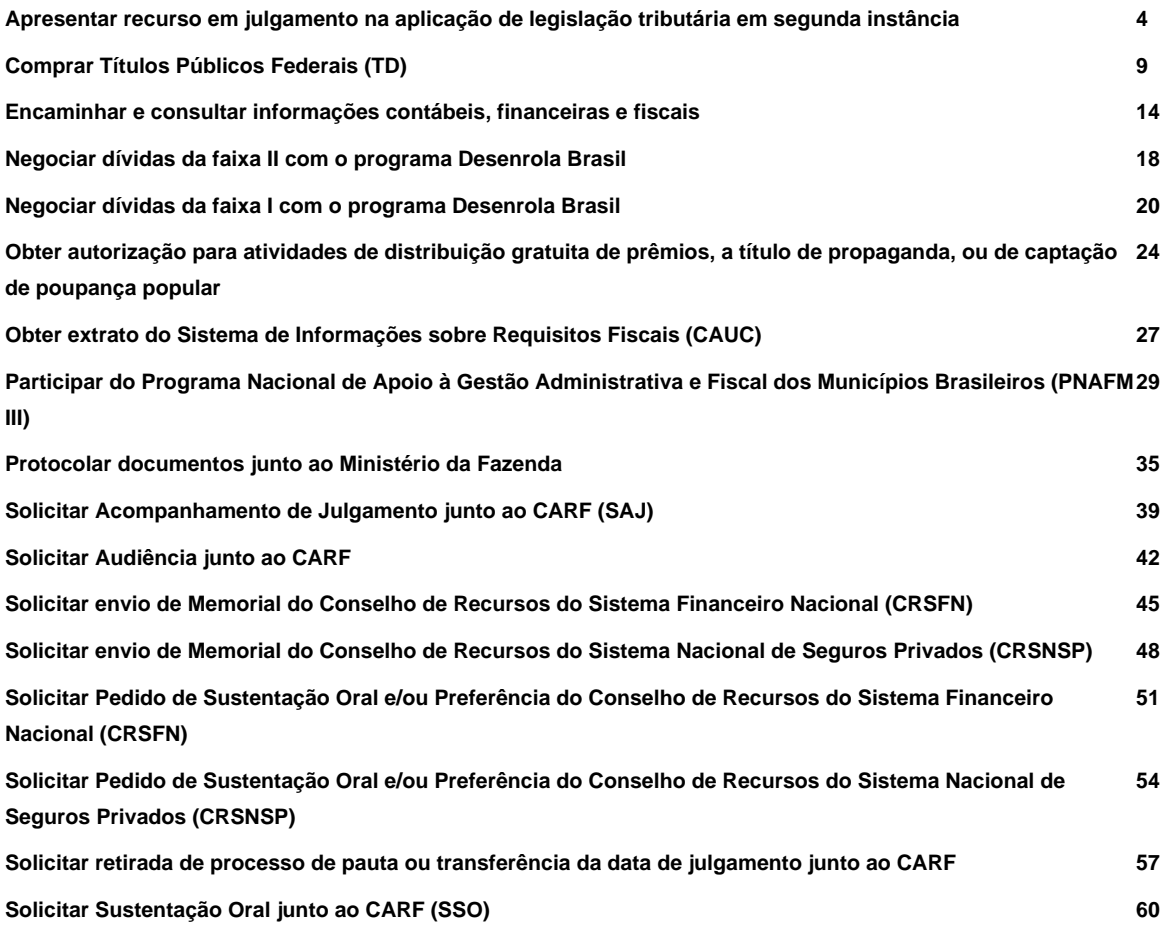

# **Apresentar recurso em julgamento na aplicação de legislação tributária em segunda instância**

Avaliação: Sem Avaliação

# **O que é?**

O Conselho Administrativo de Recursos Fiscais (CARF) julga os recursos de ofício e voluntário de decisão de primeira instância, bem como os recursos de natureza especial, que tratem sobre a aplicação da legislação referente a tributos administrados pela Secretaria da Receita Federal do Brasil.

Na prestação desse serviço público (julgar recursos), há diversas interações possíveis, que surgem a partir de possíveis demandas dos recorrentes durante a tramitação do processo e estão disciplinadas n[a carta de serviços do](https://carf.economia.gov.br/acesso-a-informacao/institucional/carta-de-servicos-carf/) **[CARF](https://carf.economia.gov.br/acesso-a-informacao/institucional/carta-de-servicos-carf/)** 

#### **Quem pode utilizar este serviço?**

Pessoas físicas e jurídicas

#### **Etapas para a realização deste serviço**

#### **Etapa 1 - Pedir vista dos autos**

**Documentação**

**Documentação em comum para todos os casos**

Carteira de identidade (RG)

Documento comprobatório de que é representante legal, responsável legal ou patrono (se for o caso)

#### **Canais de prestação**

#### Presencial

Setor Comercial Sul - Quadra 01, Bloco 'J', Ed. Alvorada.

CEP: 70.396-900

Brasília - DF

(Dias úteis, de 09h às 18h)

• Tempo estimado de espera: Até 15 minuto(s)

E-mail

atendimento.carf@carf.fazenda.gov.br

#### **Tempo de duração da etapa**

Não estimado ainda

# **Etapa 2 - Verificar pautas**

Tomar conhecimento da "Publicação de Pautas"

#### **Documentação**

**Documentação em comum para todos os casos**

Diário Oficial

**Canais de prestação**

Web

[Acesse o site](http://portal.imprensanacional.gov.br/)

#### **Tempo de duração da etapa**

Não estimado ainda

# **Etapa 3 - Protocolar sustentação oral**

#### **Documentação**

**Documentação em comum para todos os casos**

Procuração do representante legal

#### **Canais de prestação**

Web

[Acesse o site](https://www2.pgfn.fazenda.gov.br/ecac/contribuinte/login.jsf)

Presencial

Em uma [Unidade de atendimento da Receita Federal](http://idg.receita.fazenda.gov.br/contato/unidades-de-atendimento)

• Tempo estimado de espera: Até 15 minuto(s)

# **Tempo de duração da etapa**

Não estimado ainda

# **Etapa 4 - Receber resultado**

**Documentação**

**Documentação em comum para todos os casos**

Diário Oficial

#### **Canais de prestação**

Web

[Acesse o site](http://portal.imprensanacional.gov.br/)

**Tempo de duração da etapa**

Não estimado ainda

# **Outras Informações**

# **Quanto tempo leva?**

Não estimado ainda Este serviço é gratuito para o cidadão.

### **Para mais informações ou dúvidas sobre este serviço, entre em contato**

# [Fale Conosco](http://idg.carf.fazenda.gov.br/servicos/contato)

# **Tratamento a ser dispensado ao usuário no atendimento**

O usuário deverá receber, conforme os princípios expressos na lei nº 13.460/17, um atendimento pautado nas seguintes diretrizes:

- · Urbanidade;
- · Respeito;
- · Acessibilidade;
- · Cortesia;
- · Presunção da boa-fé do usuário;
- · Igualdade;
- · Eficiência;
- · Segurança; e
- · Ética

# **Informações sobre as condições de acessibilidade, sinalização, limpeza e conforto dos locais de atendimento**

O usuário do serviço público, conforme estabelecido pela lei nº13.460/17, tem direito a atendimento presencial, quando necessário, em instalações salubres, seguras, sinalizadas, acessíveis e adequadas ao serviço e ao atendimento.

# **Informação sobre quem tem direito a tratamento prioritário**

# **Comprar Títulos Públicos Federais (TD)**

Avaliação: Sem Avaliação

# **O que é?**

O Tesouro Direto é um Programa do Tesouro Nacional desenvolvido em parceria com a B3 para venda de títulos públicos federais para pessoas físicas, por meio da internet.

Concebido em 2002, o Programa surgiu com o objetivo de oferecer, ao pequeno investidor, acesso a títulos públicos como alternativa de investimento, disseminando a cultura de poupança e conhecimentos sobre gestão da Dívida Pública Federal

Antes do Tesouro Direto, o investimento em títulos públicos por pessoas físicas era possível somente indiretamente, por meio de fundos de renda fixa que, por cobrarem elevadas taxas de administração, especialmente em aplicações de baixo valor, reduziam a atratividade desse tipo de investimento.

Nesse sentido, o Tesouro Direto contribuiu para a diversificação e complementação das alternativas de investimento disponíveis no mercado, ao oferecer títulos com diferentes tipos de rentabilidade (prefixada, ligada à variação da inflação ou à variação da taxa de juros básica da economia - Selic), de prazos de vencimento e de fluxos de remuneração.

# **Quem pode utilizar este serviço?**

Cidadãos brasileiros e estrangeiros

# **Etapas para a realização deste serviço**

#### **Etapa 1 - Escolher instituição financeira habilitada e fazer o cadastro de investidor**

Você deverá escolher uma instituição financeira, que pode ser um banco ou uma corretora, também chamada de agente de custódia, para intermediar suas transações com o Tesouro Direto.

Entre em contato com a instituição financeira escolhida e solicite seu cadastramento. Deverá ser fornecida a documentação necessária para que essa instituição abra uma conta em seu nome para operar com o Tesouro Direto.

**Documentação**

**Documentação em comum para todos os casos**

- CPF
- Carteira de Identidade
- Comprovante de residência
- Ficha cadastral
- Conta corrente

#### **Canais de prestação**

Web

#### [Acesse o site](https://www.tesourodireto.com.br/conheca/bancos-e-corretoras.htm)

#### **Tempo de duração da etapa**

Não estimado ainda

### **Etapa 2 - Obter acesso ao site do Tesouro Direto**

A partir disso, você receberá da B3 uma senha provisória para o primeiro acesso à área restrita do Tesouro Direto, onde que são realizadas as operações de compra e venda, assim como consultas a saldos e extratos.

Troque a senha provisória por uma nova, que deverá conter entre 8 e 16 dígitos, composta por letras, números e caracteres especiais.

Pronto! Você já será investidor habilitado e poderá começar a investir.

#### **Documentação**

**Documentação em comum para todos os casos**

• CPF

• Senha provisória (substituída durante a etapa por senha definitiva)

#### **Canais de prestação**

Web

[Acesse o site](https://portalinvestidor.tesourodireto.com.br/)

#### **Tempo de duração da etapa**

Não estimado ainda

#### **Etapa 3 - Realizar compra**

Agora, você precisa descobrir qual título é mais adequado para alcançar o seu objetivo financeiro.

Para ajudá-lo nessa escolha, utilize o Simulador, disponível tanto no site do Tesouro Direto quanto na área restrita ao investidor.

Definido o título adequado, basta efetuar a sua compra.

Para mais informações, visite a página do Tesouro Direto: https://www.tesourodireto.com.br/

**Documentação**

**Documentação em comum para todos os casos**

CPF

Senha

#### **Custos**

• Taxa de custódia devida à B3 (valor percentual ao ano sobre o valor aplicado) - 0,20%

• Taxa de Administração às Instituições Financeiras sobre o valor aplicado - Valor livremente acordado

#### **Canais de prestação**

Web

#### [Acesse o site](https://portalinvestidor.tesourodireto.com.br/)

**Tempo de duração da etapa**

Não estimado ainda

# **Outras Informações**

#### **Quanto tempo leva?**

Não estimado ainda

#### **Informações adicionais ao tempo estimado**

Não há como estabelecer um tempo padrão, pois o mesmo varia de acordo com as instituições envolvidas e os interesses do usuário

# **Para mais informações ou dúvidas sobre este serviço, entre em contato**

- [Fale Conosco do Tesouro Direto](https://atendimento.tesourodireto.com.br/atendimentotd)
- **Tesouro Nacional** Esplanada dos Ministérios, Ed. Sede do Ministério da Fazenda, Bloco P CEP 70.048-900 Brasília - DF
- Mais informações [aqui](https://www.tesourodireto.com.br/)

### **Tratamento a ser dispensado ao usuário no atendimento**

O usuário deverá receber, conforme os princípios expressos na lei nº 13.460/17, um atendimento pautado nas seguintes diretrizes:

- · Urbanidade;
- · Respeito;
- · Acessibilidade;
- · Cortesia;
- · Presunção da boa-fé do usuário;
- · Igualdade;
- · Eficiência;

· Segurança; e

· Ética

# **Informações sobre as condições de acessibilidade, sinalização, limpeza e conforto dos locais de atendimento**

O usuário do serviço público, conforme estabelecido pela lei nº13.460/17, tem direito a atendimento presencial, quando necessário, em instalações salubres, seguras, sinalizadas, acessíveis e adequadas ao serviço e ao atendimento.

# **Informação sobre quem tem direito a tratamento prioritário**

# **Encaminhar e consultar informações contábeis, financeiras e fiscais**

Avaliação: Sem Avaliação

# **O que é?**

Por meio deste serviço, é possível encaminhar e consultar informações contábeis, financeiras e fiscais oriundas do Sistema de Informações Contábeis e Fiscais do Setor Público Brasileiro (SICONFI).

O SICONFI é uma ferramenta destinada ao recebimento e análise de informações contábeis, financeiras e orçamentárias. Abrange os relatórios e informações previstos na Lei de Responsabilidade Fiscal – LRF oriundos dos poderes e órgãos de um universo que compreende 5.568 municípios, 26 estados, o Distrito Federal e a União.

O sistema foi desenvolvido pelo Tesouro Nacional em parceria com o Serviço Federal de Processamento de Dados – SERPRO para, dentre outros objetivos, melhorar a qualidade da informação do Setor Público, padronizar mecanismos de consolidação das contas públicas e aprimorar a forma de obtenção e divulgação dos dados.

O SICONFI constitui-se de duas interfaces com finalidades distintas: a chamada área pública, de livre navegação e acessível a qualquer interessado; e, a área restrita, privativa de usuários cadastrados, alimentadores do sistema por meio da inserção de informações certificadas, bem como de servidores encarregados da manutenção do portal.

Na área pública, pode-se lançar mão do mais rico repositório de informes contábeis do setor público brasileiro, que atualmente desperta amplo interesse de pesquisadores, jornalistas, estudantes, órgãos de controle, gestores públicos, ou, mesmo, dos movimentos sociais empenhados na avaliação da performance orçamentária e fiscal de municípios, estados, Distrito Federal ou União.

Na área restrita, situa-se o canal de comunicação dos gestores da área contábil e financeira das unidades federativas, por meio do qual são publicadas informações de interesse público, em atendimento aos ditames da Lei de Responsabilidade Fiscal.

# **Quem pode utilizar este serviço?**

O SICONFI constitui-se de duas interfaces com finalidades distintas: uma área pública, de livre navegação e acessível a qualquer interessado; e outra, restrita, privativa de usuários cadastrados, alimentadores do sistema por meio da inserção de informações certificadas, bem como de servidores encarregados da manutenção do portal.

# **Etapas para a realização deste serviço**

**Etapa 1 - Acessar o SICONFI**

Entrar no endereç[o www.siconfi.tesouro.gov.br](http://www.siconfi.tesouro.gov.br/) .

#### **Canais de prestação**

Web: Consultar

[www.siconfi.tesouro.gov.br](http://www.siconfi.tesouro.gov.br/)

#### **Tempo de duração da etapa**

Atendimento imediato

#### **Etapa 2 - A - Consultar Declarações**

Acesse a aba "Consultas", escolha a consulta desejada e preencha os filtros de acordo com sua necessidade.

#### **Canais de prestação**

Web: Consultar

Aba "Consultas" no menu principal

**Tempo de duração da etapa**

Não estimado ainda

#### **Etapa 3 - B - Encaminhar Declarações**

Para encaminhar informações pelo SICONFI é preciso logar no sistema primeiramente. Para isso, clique em "Acessar área restrita" no canto direito superior e forneça as credenciais de acesso. Para proceder à essa etapa é necessário cadastro prévio e perfil adequado.

Caso não tenha cadastro, é necessário clicar em "Acessar a área restrita" e escolher a opção "Efetuar cadastro". É importante lembrar que o cadastro será devidamente autorizado por um usuário específico dentro do SICONFI.

#### **Canais de prestação**

Web: Preencher

Preencher credenciais de acesso.

**Tempo de duração da etapa**

Atendimento imediato

# **Outras Informações**

#### **Quanto tempo leva?**

Atendimento imediato Este serviço é gratuito para o cidadão.

#### **Para mais informações ou dúvidas sobre este serviço, entre em contato**

Entre caso de dúvidas, acione o [Fale Conosco do SICONFI](https://sisstn.tesouro.gov.br/eservicos-ext/#/public/homeUsuario/Area/1160307) .

#### **Tratamento a ser dispensado ao usuário no atendimento**

O usuário deverá receber, conforme os princípios expressos na lei nº 13.460/17, um atendimento pautado nas seguintes diretrizes:

- Urbanidade;
- Respeito;
- Acessibilidade;
- Cortesia;
- Presunção da boa-fé do usuário;
- Igualdade;
- Eficiência;
- Segurança; e
- Ética

### **Informações sobre as condições de acessibilidade, sinalização, limpeza e conforto dos locais de atendimento**

O usuário do serviço público, conforme estabelecido pela lei nº13.460/17, tem direito a atendimento presencial, quando necessário, em instalações salubres, seguras, sinalizadas, acessíveis e adequadas ao serviço e ao

atendimento.

# **Informação sobre quem tem direito a tratamento prioritário**

# **Negociar dívidas da faixa II com o programa Desenrola Brasil**

Avaliação: Sem Avaliação

# **O que é?**

O Desenrola Brasil é um programa de renegociação de dívidas. Seu objetivo é permitir que os devedores voltem a ter condições de adquirir novas operações de crédito. Aplica-se a dívidas que tenham sido negativadas no período de 1°/1/2019 a 31/12/2022, em bureaus de crédito.

### **Quem pode utilizar este serviço?**

Pessoas físicas, com dívidas financeiras negativadas até 31 de dezembro de 2022, e renda de até R\$20.000,00.

#### **Etapas para a realização deste serviço**

#### **Etapa 1 - Procurar agente financeiro**

Os bancos oferecerão a possibilidade de renegociação de dívidas diretamente aos seus clientes pessoas físicas, por meio de seus canais próprios. As operações no âmbito do Faixa 2 começaram a ser realizadas em 17 de julho de 2023 e encerram em 31 de dezembro de 2023.

**Canais de prestação**

Web

Diretamente com os bancos

**Tempo de duração da etapa**

Não estimado ainda

#### **Outras Informações**

#### **Quanto tempo leva?**

Não estimado ainda Este serviço é gratuito para o cidadão.

# **Para mais informações ou dúvidas sobre este serviço, entre em contato**

### [Clique aqui](https://www.gov.br/fazenda/pt-br/acesso-a-informacao/acoes-e-programas/desenrola-brasil/perguntas-e-respostas-1/perguntas-e-respostas-devedor/Devedor)

# **Tratamento a ser dispensado ao usuário no atendimento**

O usuário deverá receber, conforme os princípios expressos na lei nº 13.460/17, um atendimento pautado nas seguintes diretrizes:

- Urbanidade;
- Respeito;
- Acessibilidade;
- Cortesia;
- Presunção da boa-fé do usuário;
- Igualdade;
- Eficiência;
- Segurança; e
- Ética

# **Informações sobre as condições de acessibilidade, sinalização, limpeza e conforto dos locais de atendimento**

O usuário do serviço público, conforme estabelecido pela lei nº13.460/17, tem direito a atendimento presencial, quando necessário, em instalações salubres, seguras, sinalizadas, acessíveis e adequadas ao serviço e ao atendimento.

# **Informação sobre quem tem direito a tratamento prioritário**

# **Negociar dívidas da faixa I com o programa Desenrola Brasil**

Avaliação: Sem Avaliação

# **O que é?**

O Desenrola Brasil é um programa de renegociação de dívidas. Seu objetivo é permitir que os devedores voltem a ter condições de adquirir novas operações de crédito. Aplica-se a dívidas que tenham sido negativadas no período de 1°/1/2019 a 31/12/2022, em bureaus de crédito.

#### **Quem pode utilizar este serviço?**

Devedores pessoas físicas com renda bruta mensal de até 2 (dois) salários mínimos ou que estejam inscritos no Cadastro Único para Programas Sociais do Governo Federal (CadÚnico). As dívidas devem observar os critérios da Faixa 1.. O Desenrola é um programa voluntário e que depende da adesão dos credores para que as dívidas possam ser renegociadas.

#### **Etapas para a realização deste serviço**

#### **Etapa 1 - Acessar plataforma Desenrola Brasil**

Acesse o site do Portal Desenrola Brasil e realize a autenticação na plataforma, através da conta do Portal Gov.br, utilizando seu CPF. O nível da conta do gov.br para o programa deve ser ouro ou prata para acessar e realizar as negociações no Portal Desenrola. Então, caso a conta seja bronze, aumente o nível da sua conta.

**Canais de prestação**

Web

[Acesse o site](http://desenrola.gov.br)

**Tempo de duração da etapa**

Não estimado ainda

#### **Etapa 2 - Selecionar proposta**

Após a autenticação, você terá acesso aos débitos elegíveis no programa. Escolha as dívidas que deseja negociar e opte por pagamento à vista ou parcelado. Conforme a escolha, defina as características adicionais necessárias para concluir a negociação. Importante ressaltar que nem todos os débitos são financiáveis por agentes financeiros, sendo o pagamento à vista a única opção em alguns casos. Após a conclusão, você poderá acompanhar essa negociação no menu 'Minhas Negociações'.

#### **Canais de prestação**

Web

[Acesse o site](https://desenrola.gov.br)

#### **Tempo de duração da etapa**

Não estimado ainda

#### **Etapa 3 - Acompanhar andamento da negociação**

Após finalizar o acordo, a negociação estará disponível no menu "Minhas Negociações". Onde é possível visualizar as informações e características da transação realizada. Também estará disponível as próximas etapas que ocorrerão, como pagamento, repasse de valor ao credor e o prazo limite para a empresa credora realizar a baixa da negativação.

#### **Canais de prestação**

Web

[Acesse o site](https://desenrola.gov.br)

**Tempo de duração da etapa**

Não estimado ainda

#### **Etapa 4 - Acessar o conteúdo de educação financeira**

A plataforma do Desenrola liberará acesso ao conteúdo de educação financeira para os beneficiários que aderirem ao Desenrola Brasil - Faixa 1, assim como para o público em geral. É muito importante assistir os vídeos e ler o conteúdo, para que o beneficiado pelo programa saiba como evitar novas situações de endividamento e de restrição de crédito. É rápido e feito para ajudar as pessoas a organizarem sua vida financeira de forma simples.

#### **Canais de prestação**

Web

[Acesse o site](https://gov.br/fazenda/pt-br/acesso-a-informacao/acoes-e-programas/desenrola-brasil/educacao-financeira/nao-se-enrole)

#### **Tempo de duração da etapa**

Não estimado ainda

# **Outras Informações**

#### **Quanto tempo leva?**

Não estimado ainda Este serviço é gratuito para o cidadão.

#### **Para mais informações ou dúvidas sobre este serviço, entre em contato**

#### [Clique aqui](https://www.gov.br/fazenda/pt-br/acesso-a-informacao/acoes-e-programas/desenrola-brasil/perguntas-e-respostas-1/perguntas-e-respostas-devedor/Devedor)

# **Tratamento a ser dispensado ao usuário no atendimento**

O usuário deverá receber, conforme os princípios expressos na lei nº 13.460/17, um atendimento pautado nas seguintes diretrizes:

- Urbanidade;
- Respeito;
- Acessibilidade;
- Cortesia;
- Presunção da boa-fé do usuário;
- Igualdade;
- Eficiência;
- Segurança; e
- Ética

# **Informações sobre as condições de acessibilidade, sinalização, limpeza e conforto dos locais de atendimento**

O usuário do serviço público, conforme estabelecido pela lei nº13.460/17, tem direito a atendimento presencial, quando necessário, em instalações salubres, seguras, sinalizadas, acessíveis e adequadas ao serviço e ao atendimento.

# **Informação sobre quem tem direito a tratamento prioritário**

# **Obter autorização para atividades de distribuição gratuita de prêmios, a título de propaganda, ou de captação de poupança popular**

Avaliação: 4.5 Quantidade de votos: 379

# **O que é?**

Emitir autorizações e fiscalizar — salvo hipótese de atribuição legal de competência atribuída a outro órgão ou entidade — as atividades de distribuição gratuita de prêmios, a título de propaganda (mediante sorteio, vale-brinde, concurso ou operação assemelhada) e de captação de poupança popular, nos termos da Lei nº 5.768, de 20 de dezembro de 1971, do Decreto nº 70.951, de 9 de agosto de 1972, da Portaria SEAE/ME nº 7.638, de 18 de outubro de 2022, da Portaria SECAP nº 20.749, de 17 de setembro de 2020, da Portaria SEAE/ME nº 7.660, de 18 de outubro de 2022.

# **Quem pode utilizar este serviço?**

Pessoas físicas e jurídicas

# **Etapas para a realização deste serviço**

# **Etapa 1 - Solicitar autorização**

Protocolar solicitação de autorização de Promoção Comercial ou Captação Antecipada de Poupança.

#### **Documentação**

**Documentação em comum para todos os casos**

cópia do comprovante de recolhimento da taxa de fiscalização;

procuração outorgada pela pessoa jurídica requerente, se for o caso, com poderes específicos, por meio de instrumento particular ou público;

atos constitutivos da requerente, e suas respectivas alterações, arquivados ou registrados na Junta Comercial ou no Cartório de Registro Civil das Pessoas Jurídicas, conforme o regime próprio aplicável, bem como a Ata de eleição da diretoria atual, se for o caso;

certidões negativas ou positivas, com efeito de negativas, de débitos da pessoa jurídica requerente, expedidas pelos órgãos oficiais, relativas à Dívida Ativa da União, e aos tributos federais, estaduais e municipais de

caráter mobiliário, sendo que a certidão federal é emitida automaticamente pelo Sistema de Controle de Promoções Comerciais (SCPC) no momento da solicitação da autorização;

termos de adesão de todas as pessoas jurídicas aderentes à promoção comercial coletiva, assinados por seus respectivos representantes legais;

termo de mandatária ou termo de responsabilidade emitido pela pessoa jurídica mandatária, respondendo solidariamente pelas obrigações assumidas e infrações cometidas em decorrência da promoção comercial coletiva, assinado por seu representante legal ou seus representantes legais;

demonstrativo consolidado da receita operacional, assinado por representante legal da pessoa jurídica requerente e por contador ou técnico em contabilidade, relativo a tantos meses, imediatamente anteriores, quantos sejam os de duração da promoção comercial.

#### **Custos**

• Taxa de Fiscalização e Imposto de Renda recolhido sobre o total da premiação ofertada (alíquota de 20%). - Variável

#### **Canais de prestação**

Web

#### [Acesse o site](https://scpc.seae.fazenda.gov.br/scpc/login.jsf)

#### **Tempo de duração da etapa**

Em média 15 dia(s) corrido(s)

#### **Outras Informações**

#### **Quanto tempo leva?**

Até 15 dia(s) corrido(s)

#### **Para mais informações ou dúvidas sobre este serviço, entre em contato**

Telefone de Contato: (61) 3412-1950 / (61) 3412-2280.

E-mail de Contato: promocaocomercial@economia.gov.br

# **Tratamento a ser dispensado ao usuário no atendimento**

O usuário deverá receber, conforme os princípios expressos na lei nº 13.460/17, um atendimento pautado nas seguintes diretrizes:

- · Urbanidade;
- · Respeito;
- · Acessibilidade;
- · Cortesia;
- · Presunção da boa-fé do usuário;
- · Igualdade;
- · Eficiência;
- · Segurança; e
- · Ética

# **Informações sobre as condições de acessibilidade, sinalização, limpeza e conforto dos locais de atendimento**

O usuário do serviço público, conforme estabelecido pela lei nº13.460/17, tem direito a atendimento presencial, quando necessário, em instalações salubres, seguras, sinalizadas, acessíveis e adequadas ao serviço e ao atendimento.

# **Informação sobre quem tem direito a tratamento prioritário**

# **Obter extrato do Sistema de Informações sobre Requisitos Fiscais (CAUC)**

Avaliação: Sem Avaliação

# **O que é?**

O CAUC é um sistema que simplifica a comprovação do cumprimento dos requisitos fiscais necessários à celebração de convênios e contratos de repasse por estados, Distrito Federal e municípios, seus órgãos e entidades e por organizações da sociedade civil.

Dessa forma, o processo se torna mais simples e menos burocrático, com redução significativa do volume de papéis, uma vez que a comprovação da maioria dos requisitos pode ser feita por meio do extrato do CAUC, em substituição às diversas certidões, relatórios ou declarações necessários à comprovação individual de cada requisito.

# **Quem pode utilizar este serviço?**

O serviço está disponível a gestores públicos e cidadãos, sem a necessidade de cadastro prévio.

# **Etapas para a realização deste serviço**

# **Etapa 1 - Acessar o CAUC**

**Canais de prestação**

Web

[Clique aqui](https://sti.tesouro.gov.br/cauc/index.jsf) para acessar o CAUC

**Tempo de duração da etapa**

Atendimento imediato

# **Outras Informações**

#### **Quanto tempo leva?**

Atendimento imediato Este serviço é gratuito para o cidadão.

#### **Para mais informações ou dúvidas sobre este serviço, entre em contato**

Entre caso de dúvidas, acione o [Fale Conosco do CAUC.](http://sisweb.tesouro.gov.br/apex/f?p=2351:3:0::::P_NO_INSTANCIA,P_SN_BARRA_BRASIL:STI,S)

# **Tratamento a ser dispensado ao usuário no atendimento**

O usuário deverá receber, conforme os princípios expressos na lei nº 13.460/17, um atendimento pautado nas seguintes diretrizes:

- · Urbanidade;
- · Respeito;
- · Acessibilidade;
- · Cortesia;
- · Presunção da boa-fé do usuário;
- · Igualdade;
- · Eficiência;
- · Segurança; e
- · Ética

# **Informações sobre as condições de acessibilidade, sinalização, limpeza e conforto dos locais de atendimento**

O usuário do serviço público, conforme estabelecido pela lei nº13.460/17, tem direito a atendimento presencial, quando necessário, em instalações salubres, seguras, sinalizadas, acessíveis e adequadas ao serviço e ao atendimento.

# **Informação sobre quem tem direito a tratamento prioritário**

# **Participar do Programa Nacional de Apoio à Gestão Administrativa e Fiscal dos Municípios Brasileiros (PNAFM III)**

Avaliação: 3.5 Quantidade de votos: 8

# **O que é?**

O objetivo deste serviço é oferecer aos municípios, por meio do Programa Nacional de Apoio à Gestão Administrativa e Fiscal dos Municípios Brasileiros - PNAFM, financiamento para projetos de melhoria administrativa e fiscal.

O programa tem como objetivo geral buscar a estabilidade macroeconômica por meio de um equilíbrio fiscal autossustentável, fundado em uma política pública transparente e eficiente na gestão da receita e gasto público municipal.

Veja mais informações em:

[https://www.gov.br/fazenda/pt-br/acesso-a-informacao/acoes-e-programas/pnafm/pnafm-iii](https://www.gov.br/../../fazenda/pt-br/acesso-a-informacao/acoes-e-programas/pnafm/pnafm-iii)

# **Quem pode utilizar este serviço?**

Qualquer município brasileiro pode se candidatar ao PNAFM, cumpridas as regulamentações vigentes.

# **Etapas para a realização deste serviço**

#### **Etapa 1 - Solicitar adesão**

**O Município deverá enviar um Ofício à Coordenação-Geral de Programas e Projetos de Cooperação - COOPE, solicitando adesão ao programa.**

**Documentação**

**Documentação em comum para todos os casos**

Ofício assinado pelo Prefeito manifestando interesse em aderir ao Programa Nacional de Apoio à Gestão Administrativa e Fiscal dos Municípios Brasileiros - PNAFM.

**Canais de prestação**

E-mail

ucp.df@economia.gov.br

Telefone

(61) 3412-2260

Postal

Coordenação-Geral de Programas e Projetos de Cooperação - COOPE

Esplanada dos Ministérios, Bloco P, 2º andar, salas 219 A e B

CEP 70048-900 - Brasília - DF

**Tempo de duração da etapa**

Em média 1 mês(es)

#### **Etapa 2 - Indicar representantes**

**Após adesão ao PNAFM o prefeito indicará por Ofício à Coordenação-Geral de Programas e Projetos de Cooperação - COOPE/ME dois representantes locais que irão gerir o projeto, sendo um com perfil técnico operacional para inserir o projeto municipal no sistema informatizado usado no Programa (SEEMP - Sistema de Elaboração, Execução e Monitoramento de Projetos) e outro com perfil institucional com foco em gestão fiscal para melhor compreensão dos objetivos, diretrizes e resultados esperados.**

**Canais de prestação**

E-mail

ucp.df@economia.gov.br

Postal

Coordenação-Geral de Programas e Projetos de Cooperação - COOPE

Esplanada dos Ministérios, Bloco P, 2º andar, salas 219 A e B

CEP 70048-900 - Brasília - DF

**Tempo de duração da etapa**

Não estimado ainda

# **Etapa 3 - Elaborar o projeto**

**A elaboração do projeto é realizada pelo município com o auxílio da coordenação técnica de projetos da Coordenação-Geral de Programas e Projetos de Cooperação - COOPE, que oferece capacitação para os representantes locais.**

**O projeto é inteiramente elaborado através do SEEMP - Sistema de Elaboração, Execução e Monitoramento de Projetos, implantado e gerido pela Coordenação-Geral de Programas e Projetos de Cooperação - COOPE.**

**Canais de prestação**

E-mail

ucp.df@economia.gov.br

Telefone

55(61) 3412-2260

**Tempo de duração da etapa**

Não estimado ainda

# **Etapa 4 - Aguardar aprovação do projeto**

**O projeto é aprovado após o cumprimento e aprovação das etapas de elaboração no Sistema de Elaboração, Execução e Monitoramento de Projetos - SEEMP, em primeiro lugar pela COOPE/DGE/SGC/ME e depois pelo BID - Banco Interamericano de Desenvolvimento.**

#### **Canais de prestação**

E-mail

ucp.df@economia.gov.br

#### **Tempo de duração da etapa**

Não estimado ainda

# **Etapa 5 - Contratar o projeto**

**O projeto é contratado por meio de contrato de financiamento formalizado entre a Caixa Econômica Federal, agente financeiro exclusivo do PNAFM e o respectivo município onde o projeto aprovado tecnicamente é parte integrante do Contrato.**

**Canais de prestação**

E-mail

ucp.df@economia.gov.br

Postal

Coordenação-Geral de Programas e Projetos de Cooperação - COOPE

Esplanada dos Ministérios, Bloco P, 2º andar, salas 219 A e B

CEP 70048-900 - Brasília - DF

#### **Tempo de duração da etapa**

Não estimado ainda

# **Outras Informações**

#### **Quanto tempo leva?**

Atendimento imediato Este serviço é gratuito para o cidadão.

#### **Para mais informações ou dúvidas sobre este serviço, entre em contato**

Telefone: (61) 3412-2260

ou

Email: ucp.df@economia.gov.br

#### **Legislação**

Vide toda legislação pertinente ao PNAFM III no link: <https://www.gov.br/fazenda/pt-br/acesso-a-informacao/acoes-e-programas/pnafm/legislacao/legislacao>

# **Tratamento a ser dispensado ao usuário no atendimento**

O usuário deverá receber, conforme os princípios expressos na lei nº 13.460/17, um atendimento pautado nas seguintes diretrizes:

- Urbanidade;
- Respeito;
- Acessibilidade;
- Cortesia;
- Presunção da boa-fé do usuário;
- Igualdade;
- Eficiência;
- Segurança; e
- Ética

# **Informações sobre as condições de acessibilidade, sinalização, limpeza e conforto dos locais de atendimento**

O usuário do serviço público, conforme estabelecido pela lei nº13.460/17, tem direito a atendimento presencial, quando necessário, em instalações salubres, seguras, sinalizadas, acessíveis e adequadas ao serviço e ao atendimento.

# **Informação sobre quem tem direito a tratamento prioritário**

# **Protocolar documentos junto ao Ministério da Fazenda**

Avaliação: Sem Avaliação

# **O que é?**

O Protocolo.GOV.BR do Ministério da Fazenda (MF) é um canal de atendimento que possibilita o envio de solicitações, requerimentos, pedidos e documentos em geral de forma eletrônica, sem a necessidade de deslocamento presencial ao setor de Protocolo ou o envio de correspondência postal.

Acesse [a Cartilha do Protocolo GOV.BR - Cidadão](https://www.gov.br/economia/pt-br/acesso-a-informacao/sei/arquivos/cartilha_protocolo-digital-cidadao-1.pdf) para verificar o passo a passo e demais orientações sobre o servico.

# **Atenção:**

Este canal se destina exclusivamente à protocolização de documentos destinados **ao Ministério da Fazenda** . Para enviar documentos a entidades vinculadas, bem como a outros órgãos/Ministérios, favor verificar o canal adequado com o respectivo destinatário.

Para solicitar serviços à **Receita Federal** ou ao **CARF** , acesse https://www.gov.br/receitafederal/pt-br.

Para que sua solicitação seja encaminhada corretamente, favor **atentar-se para a seleção da opção adequada no momento da protocolização** .

# **Quem pode utilizar este serviço?**

- Pessoa física, interessada ou não;
- Representante de empresas, associações, organizações da sociedade civil, entre outros;
- Representante de órgãos e entidades da Administração Pública que ainda não aderiram ao Tramita.GOV.BR.
- Possuir conta de acesso único do gov.br categoria bronze ou superior, que pode ser criada no endereço < [acesso.gov.br](https://sso.acesso.gov.br/login?client_id=contas.acesso.gov.br&authorization_id=179aa0f53ba) >

#### **Etapas para a realização deste serviço**

# **Etapa 1 - Protocolar o pedido ou documento**

- acessar a página do serviço "Protocolar documentos junto ao Ministério da Fazenda" e clicar no botão Protocolar;
- fazer login no Portal gov.br;
- escolher o tipo de solicitação;
- preencher o formulário da solicitação;
- anexar documento principal contendo informações básicas do destinatário ou do processo já existente;
- anexar os demais documentos necessários, conforme orientações do formulário de solicitação;
- conferir os dados e concluir a solicitação.

#### **Documentação**

#### **Documentação em comum para todos os casos**

ver orientações do formulário de solicitação. Atenção: o documento/pedido deve obedecer aos critérios do [art.](https://www.planalto.gov.br/ccivil_03/LEIS/L9784.htm) [6º da Lei 9784/1999](https://www.planalto.gov.br/ccivil_03/LEIS/L9784.htm) .

#### **Canais de prestação**

Web

#### [Acesse o site](https://solicitacao.servicos.gov.br/processos/iniciar?codServico=9270)

Entrar em contato com o Protocolo Geral pelo e-mail protocologeral@economia.gov.br.

**Atenção:** esse e-mail não deve ser usado para o envio de documentos, ofícios e solicitações de vistas ao órgão.

#### **Tempo de duração da etapa**

Atendimento imediato

#### **Etapa 2 - Receber resultado da protocolização**

Os documentos poderão passar por triagem antes da geração do processo e envio à área responsável. Ao final, será enviado um e-mail para o solicitante informando o Número Único de Protocolo (NUP) com orientações para o acompanhamento;

A solicitação poderá ser devolvida para correção ou recusada nas hipóteses previstas no artigo 13 da Portaria SEGES/ME nº 10.988, de 23 de dezembro de 2022.

#### **Canais de prestação**

Web

#### [Acesse o site](https://solicitacao.servicos.gov.br/processos)

Entrar em contato com o Protocolo Geral pelo e-mail protocologeral@economia.gov.br.

**Atenção:** esse e-mail não deve ser usado para o envio de documentos, ofícios e solicitações de vistas ao órgão.

**Tempo de duração da etapa**

Até 24 hora(s)

# **Outras Informações**

#### **Quanto tempo leva?**

Não estimado ainda Este serviço é gratuito para o cidadão.

#### **Para mais informações ou dúvidas sobre este serviço, entre em contato**

Para mais informações ou dúvidas sobre este canal de atendimento, entre em contato:

• **E-mail:** protocologeral@economia.gov.br

# **Legislação**

Lei nº 9.784, de 29/01/1999

Decretos nºs 8.539, de 08/10/2015 e 9.094, de 17/07/2017

Portaria SEGES/ME nº 10.988, de 23/12/2022

# **Tratamento a ser dispensado ao usuário no atendimento**

O usuário deverá receber, conforme os princípios expressos na lei nº 13.460/17, um atendimento pautado nas seguintes diretrizes:

- Urbanidade;
- Respeito:
- Acessibilidade;
- Cortesia;
- Presunção da boa-fé do usuário;
- Igualdade;
- Eficiência;
- Segurança; e
- Ética

# **Informações sobre as condições de acessibilidade, sinalização, limpeza e conforto dos locais de atendimento**

O usuário do serviço público, conforme estabelecido pela lei nº13.460/17, tem direito a atendimento presencial, quando necessário, em instalações salubres, seguras, sinalizadas, acessíveis e adequadas ao serviço e ao atendimento.

# **Informação sobre quem tem direito a tratamento prioritário**

# **Solicitar Acompanhamento de Julgamento junto ao CARF (SAJ)**

Avaliação: 4.6 Quantidade de votos: 182 Monitoração: Sim

# **O que é?**

Realização de acompanhamento de julgamento pelos interessados (sujeitos passivos, Procuradoria-Geral da Fazenda Nacional – PGFN e possuidores de procuração nos autos), com antecedência mínima 02 (dois) dias úteis antes do início da reunião mensal de julgamento, independentemente da sessão em que o processo tenha sido agendado.

#### **Quem pode utilizar este serviço?**

Sujeito Passivo, PGFN, Representante Legal e Patrono.

• **Requisitos necessários para o solicitante:** Constar nos autos como sujeito passivo ou possuir procuração nos autos.

#### **Etapas para a realização deste serviço**

#### **Etapa 1 - Solicitar Acompanhamento de Julgamento**

Solicitação de acompanhamento de julgamento pelos interessados, com antecedência mínima 02 (dois) dias úteis antes do início da reunião mensal de julgamento, independentemente da sessão em que o processo tenha sido agendado.

**Documentação**

**Documentação em comum para todos os casos**

Constar nos autos como sujeito passivo ou possuir procuração nos autos.

**Canais de prestação**

Web

[Acesse o site](https://solicitacao.servicos.gov.br/processos/iniciar?codServico=11914)

#### **Tempo de duração da etapa**

Até 2 dia(s) útil(eis)

# **Outras Informações**

#### **Quanto tempo leva?**

Não estimado ainda

#### **Informações adicionais ao tempo estimado**

até o dia útil anterior ao dia em que o processo foi pautado. Este serviço é gratuito para o cidadão.

#### **Para mais informações ou dúvidas sobre este serviço, entre em contato**

#### [Acesse o site](http://idg.carf.fazenda.gov.br)

# **Tratamento a ser dispensado ao usuário no atendimento**

O usuário deverá receber, conforme os princípios expressos na lei nº 13.460/17, um atendimento pautado nas seguintes diretrizes:

- Urbanidade;
- Respeito;
- Acessibilidade;
- Cortesia:
- Presunção da boa-fé do usuário;
- Iqualdade:
- Eficiência;
- Segurança; e
- Ética

# **Informações sobre as condições de acessibilidade, sinalização, limpeza e conforto dos locais de atendimento**

O usuário do serviço público, conforme estabelecido pela lei nº13.460/17, tem direito a atendimento presencial, quando necessário, em instalações salubres, seguras, sinalizadas, acessíveis e adequadas ao serviço e ao atendimento.

# **Informação sobre quem tem direito a tratamento prioritário**

# **Solicitar Audiência junto ao CARF**

Avaliação: 4.6 Quantidade de votos: 776 Monitoração: Sim

# **O que é?**

Solicitação de audiência com conselheiro ou presidente de Turma/Seção/CARF. O agendamento da audiência está condicionado à confirmação do requisitado, sendo aconselhável, ainda, que o pedido de audiência seja prévio à indicação do processo para a pauta de julgamento.

#### **Quem pode utilizar este serviço?**

Responsável Legal, Representante Legal e Patrono.

**Requisitos necessários para o solicitante:** Constar nos autos como sujeito passivo ou possuir procuração nos autos.

# **Etapas para a realização deste serviço**

### **Etapa 1 - Solicitar Audiência**

Solicitação de audiência com conselheiro ou presidente de Turma/Seção/CARF. O agendamento está condicionado à confirmação do requisitado, sendo aconselhável, ainda, que o pedido de audiência seja prévio à indicação do processo para a pauta de julgamento.

**Documentação**

**Documentação em comum para todos os casos**

Constar nos autos como sujeito passivo ou possuir procuração nos autos.

**Canais de prestação**

Web

[Acesse o site](https://solicitacao.servicos.gov.br/processos/iniciar?codServico=11917)

#### **Tempo de duração da etapa**

Não estimado ainda

# **Outras Informações**

#### **Quanto tempo leva?**

Não estimado ainda

#### **Informações adicionais ao tempo estimado**

O tempo estimado para realização do serviço é conforme disponibilidade do requisitado e do interessado.

Este serviço é gratuito para o cidadão.

# **Para mais informações ou dúvidas sobre este serviço, entre em contato**

#### [Acesse o site](http://idg.carf.fazenda.gov.br)

#### **Tratamento a ser dispensado ao usuário no atendimento**

O usuário deverá receber, conforme os princípios expressos na lei nº 13.460/17, um atendimento pautado nas seguintes diretrizes:

- Urbanidade;
- Respeito;
- Acessibilidade;
- Cortesia;
- Presunção da boa-fé do usuário;
- Igualdade;
- Eficiência;
- Segurança; e
- Ética

# **Informações sobre as condições de acessibilidade, sinalização, limpeza e conforto dos locais de atendimento**

O usuário do serviço público, conforme estabelecido pela lei nº13.460/17, tem direito a atendimento presencial, quando necessário, em instalações salubres, seguras, sinalizadas, acessíveis e adequadas ao serviço e ao atendimento.

#### **Informação sobre quem tem direito a tratamento prioritário**

# **Solicitar envio de Memorial do Conselho de Recursos do Sistema Financeiro Nacional (CRSFN)**

Avaliação: Sem Avaliação

# **O que é?**

Encaminhamento de Memoriais aos membros do Colegiado e Procuradores que atuam no Conselho de Recursos do Sistema Financeiro Nacional.

O CRSFN esclarece que a utilização do Formulário Eletrônico para encaminhamentos de Memorial serve exclusivamente para aos fins acima descritos.

Os arquivos enviados por meio deste formulário não serão juntados aos autos.

# **Quem pode utilizar este serviço?**

Partes e procuradores

O processamento de sua solicitação depende do correto preenchimento das informações enviadas.

#### **Etapas para a realização deste serviço**

#### **Etapa 1 - Acessar o formulário**

Acesse o formulário pelo site do Conselho em Serviços > Envio de Memorial.

**Canais de prestação**

Web: Inscrever-se

[Envio de Memorial](https://www.gov.br/../../../../economia/pt-br/orgaos/orgaos-colegiados/conselho-de-recursos-do-sistema-financeiro-nacional/servicos/envio-de-memorial)

**Tempo de duração da etapa**

Atendimento imediato

**Etapa 2 - Enviar o Memorial**

Após o preenchimento, o memorial é entregue, via e-email, aos conselheiros e representantes da PGFN que atuam no colegiado.

#### **Canais de prestação**

Web: Emitir

Pelo site do [CRSFN](https://gov.br/crsfn) .

#### **Tempo de duração da etapa**

Não estimado ainda

# **Outras Informações**

#### **Quanto tempo leva?**

Atendimento imediato Este serviço é gratuito para o cidadão.

#### **Para mais informações ou dúvidas sobre este serviço, entre em contato**

**Tel** : +55 (61) 2021-5201 | +55 (61) 2021-5945 **E-mail:** crsfn@economia.gov.br

#### **Tratamento a ser dispensado ao usuário no atendimento**

O usuário deverá receber, conforme os princípios expressos na lei nº 13.460/17, um atendimento pautado nas seguintes diretrizes:

- Urbanidade;
- Respeito;
- Acessibilidade;
- Cortesia;
- Presunção da boa-fé do usuário;
- Igualdade;
- Eficiência;
- Segurança; e
- Ética

# **Informações sobre as condições de acessibilidade, sinalização, limpeza e conforto dos locais de atendimento**

O usuário do serviço público, conforme estabelecido pela lei nº13.460/17, tem direito a atendimento presencial, quando necessário, em instalações salubres, seguras, sinalizadas, acessíveis e adequadas ao serviço e ao atendimento.

# **Informação sobre quem tem direito a tratamento prioritário**

# **Solicitar envio de Memorial do Conselho de Recursos do Sistema Nacional de Seguros Privados (CRSNSP)**

Avaliação: Sem Avaliação

# **O que é?**

Encaminhamento de Memoriais aos membros do Colegiado e Procuradores que atuam no Conselho de Recursos do Sistema Nacional de Seguros Privados, de Previdência Privada Aberta e de Capitalização (CRSNSP).

O CRSNSP esclarece que a utilização do Formulário Eletrônico para encaminhamentos de Memorial serve exclusivamente para aos fins acima descritos.

Os arquivos enviados por meio deste formulário não serão juntados aos autos.

# **Quem pode utilizar este serviço?**

Partes e procuradores

• O processamento de sua solicitação depende do correto preenchimento das informações enviadas.

#### **Etapas para a realização deste serviço**

#### **Etapa 1 - Preencher o formulário**

Acesse o formulário pelo site do Conselho em Serviços > Envio de Memorial.

#### **Canais de prestação**

Web: Inscrever-se

[Envio de Memorial](https://www.gov.br/../../../../../../../../economia/pt-br/orgaos/orgaos-colegiados/conselho-de-recursos-do-sistema-nacional-de-seguros-privados-de-previdencia-aberta-e-de-capitalizacao/servicos/envio-de-memorial)

**Tempo de duração da etapa**

Atendimento imediato

# **Etapa 2 - Enviar o Memorial**

Após o preenchimento, o memorial é enviado aos conselheiros e representantes da PGFN que atuam no colegiado.

#### **Canais de prestação**

Web: Emitir

Pelo site do CRSNSP.

**Tempo de duração da etapa**

Não estimado ainda

# **Outras Informações**

# **Quanto tempo leva?**

Atendimento imediato Este serviço é gratuito para o cidadão.

# **Para mais informações ou dúvidas sobre este serviço, entre em contato**

**Tel:** +55 (21) 3805-2038 / +55 (61) 2021-5201 **E-mail** : secretaria.crsnsp@economia.gov.br

# **Tratamento a ser dispensado ao usuário no atendimento**

O usuário deverá receber, conforme os princípios expressos na lei nº 13.460/17, um atendimento pautado nas seguintes diretrizes:

- Urbanidade;
- Respeito;
- Acessibilidade;
- Cortesia;
- Presunção da boa-fé do usuário;
- Igualdade;
- Eficiência;
- Segurança; e
- Ética

# **Informações sobre as condições de acessibilidade, sinalização, limpeza e conforto dos locais de atendimento**

O usuário do serviço público, conforme estabelecido pela lei nº13.460/17, tem direito a atendimento presencial, quando necessário, em instalações salubres, seguras, sinalizadas, acessíveis e adequadas ao serviço e ao atendimento.

# **Informação sobre quem tem direito a tratamento prioritário**

# **Solicitar Pedido de Sustentação Oral e/ou Preferência do Conselho de Recursos do Sistema Financeiro Nacional (CRSFN)**

Avaliação: Sem Avaliação

# **O que é?**

A [Portaria nº 7.891, de 20 de março de 2020](https://www.gov.br/../../economia/pt-br/orgaos/orgaos-colegiados/conselho-de-recursos-do-sistema-financeiro-nacional/acesso-a-informacao/legislacao/arquivos/portaria-no-7-891-de-20-de-marco-de-2020-versao-consolidada) , regulamentada nos termos da P ortaria nº 17.304, de 21 de julho de 2020 , estabelece as medidas temporárias a serem observadas no âmbito do CRSFN, enquanto perdurar o estado de emergência de saúde pública causada pela Covid-19.

Desde que as Sessões de Julgamento passaram a ocorrer por videoconferência, a participação de procuradores e partes em sustentações orais também passou a acontecer de forma remota. A participação pode ser autorizada, uma vez que tenha sido solicitada formalmente dentro do prazo determinado. N ão é necessário o deslocamento presencial dos inscritos para a realização de sustentação oral ou para o acompanhamento da sessão.

# **Quem pode utilizar este serviço?**

• Procuradores e partes

Requisitos necessários

- Documento com consta CPF
- Número da OAB
- Digitalização da Procuração

#### **Etapas para a realização deste serviço**

#### **Etapa 1 - Preencher o formulário**

O peticionamento para realizar sustentação oral nas sessões deve ocorrer mediante inscrição de **[formulário](https://www.gov.br/../../economia/pt-br/orgaos/orgaos-colegiados/conselho-de-recursos-do-sistema-financeiro-nacional/servicos/pedido-de-sustentacao-oral-e-de-preferencia)** disponível no site do CRSFN em até 24h antes da sessão.

**Canais de prestação**

Web: Inscrever-se

[Pedido de Sustentação Oral e/ou Preferência](https://www.gov.br/../../../../../../economia/pt-br/orgaos/orgaos-colegiados/conselho-de-recursos-do-sistema-financeiro-nacional/servicos/pedido-de-sustentacao-oral-e-de-preferencia)

**Tempo de duração da etapa**

Atendimento imediato

# **Etapa 2 - Receber acusamento de envio do pedido**

Após o preenchimento e envio do formulário, receberá um aviso sobre o pedido de Sustentação Oral e/ou Preferência do Conselho de Recursos do Sistema Financeiro Nacional (CRSFN).

#### **Canais de prestação**

Web: Emitir

Aviso de envio pelo site do [CRSFN](http://gov.br/crsfn) .

#### **Tempo de duração da etapa**

Não estimado ainda

# **Outras Informações**

# **Quanto tempo leva?**

Atendimento imediato Este serviço é gratuito para o cidadão.

#### **Para mais informações ou dúvidas sobre este serviço, entre em contato**

**Tel** : +55 (61) 2021-5201 | +55 (61) 2021-5945 **E-mail** : crsfn@economia.gov.br

#### **Tratamento a ser dispensado ao usuário no atendimento**

O usuário deverá receber, conforme os princípios expressos na lei nº 13.460/17, um atendimento pautado nas seguintes diretrizes:

- Urbanidade;
- Respeito;
- Acessibilidade;
- Cortesia:
- Presunção da boa-fé do usuário;
- Igualdade;
- Eficiência;
- Segurança; e
- Ética

# **Informações sobre as condições de acessibilidade, sinalização, limpeza e conforto dos locais de atendimento**

O usuário do serviço público, conforme estabelecido pela lei nº13.460/17, tem direito a atendimento presencial, quando necessário, em instalações salubres, seguras, sinalizadas, acessíveis e adequadas ao serviço e ao atendimento.

# **Informação sobre quem tem direito a tratamento prioritário**

# **Solicitar Pedido de Sustentação Oral e/ou Preferência do Conselho de Recursos do Sistema Nacional de Seguros Privados (CRSNSP)**

Avaliação: Sem Avaliação

# **O que é?**

A [Portaria n º 212, de 13 de maio de 2020](http://www.in.gov.br/en/web/dou/-/portaria-n-212-de-13-de-maio-de-2020-256966724) , estabe lece as medidas temporárias a serem observadas no âmbito do CRSNSP enquanto durar o período de emergência sanitária causada pela pandemia de Covid-19.

Desde que as Sessões de Julgamento passaram a ocorrer por videoconferência, a participação de procuradores e partes em sustentações orais também passou a acontecer de forma remota. A participação pode ser autorizada, uma vez que tenha sido solicitada formalmente dentro do prazo determinado. N ão é necessário o deslocamento presencial dos inscritos para a realização de sustentação oral ou para o acompanhamento da sessão.

# **Quem pode utilizar este serviço?**

• Procuradores e partes

Requisitos necessários

- Documento com consta CPF
- Número da OAB
- Digitalização da Procuração

#### **Etapas para a realização deste serviço**

#### **Etapa 1 - Preencher o formulário**

O peticionamento para realizar sustentação oral nas sessões deve ocorrer mediante inscrição de **[formulário](https://www.gov.br/../../economia/pt-br/orgaos/orgaos-colegiados/conselho-de-recursos-do-sistema-nacional-de-seguros-privados-de-previdencia-aberta-e-de-capitalizacao/servicos/pedido-de-sustentacao-oral-e-de-preferencia)** disponível no site do CRSNSP em até 48h antes da sessão.

#### **Canais de prestação**

Web: Inscrever-se

[Pedido de Sustentação Oral e/ou Preferência](https://www.gov.br/../../../../../../economia/pt-br/orgaos/orgaos-colegiados/conselho-de-recursos-do-sistema-nacional-de-seguros-privados-de-previdencia-aberta-e-de-capitalizacao/servicos/pedido-de-sustentacao-oral-e-de-preferencia)

**Tempo de duração da etapa**

Atendimento imediato

# **Etapa 2 - Receber acusamento de envio do pedido**

Após o preenchimento e envio do formulário, receberá um aviso sobre o pedido de Sustentação Oral e/ou Preferência do Conselho de Recursos do Sistema Nacional de Seguros Privados (CRSNSP).

#### **Canais de prestação**

Web: Emitir

Aviso de envio pelo site do [CRSNSP.](https://gov.br/crsnsp)

#### **Tempo de duração da etapa**

Não estimado ainda

# **Outras Informações**

# **Quanto tempo leva?**

Atendimento imediato Este serviço é gratuito para o cidadão.

#### **Para mais informações ou dúvidas sobre este serviço, entre em contato**

**Tel** : +55 (61) 2021-5201 | +55 (21) 3805-2038 **E-mail** : secretaria.crsnsp@economia.gov.br

#### **Tratamento a ser dispensado ao usuário no atendimento**

O usuário deverá receber, conforme os princípios expressos na lei nº 13.460/17, um atendimento pautado nas seguintes diretrizes:

- Urbanidade;
- Respeito;
- Acessibilidade;
- Cortesia:
- Presunção da boa-fé do usuário;
- Igualdade;
- Eficiência;
- Segurança; e
- Ética

# **Informações sobre as condições de acessibilidade, sinalização, limpeza e conforto dos locais de atendimento**

O usuário do serviço público, conforme estabelecido pela lei nº13.460/17, tem direito a atendimento presencial, quando necessário, em instalações salubres, seguras, sinalizadas, acessíveis e adequadas ao serviço e ao atendimento.

# **Informação sobre quem tem direito a tratamento prioritário**

# **Solicitar retirada de processo de pauta ou transferência da data de julgamento junto ao CARF**

Avaliação: 4.6 Quantidade de votos: 805 Monitoração: Sim

# **O que é?**

Solicitação de retirada de processo de pauta ou pedido de transferência da data de julgamento.

# **Quem pode utilizar este serviço?**

Responsável Legal, Representante Legal, Patrono e PGFN.

**Requisitos necessários para o solicitante:** Sujeitos passivos, Procuradoria-Geral da Fazenda Nacional – PGFN e possuidores de procuração nos autos e motivo justificado.

#### **Etapas para a realização deste serviço**

#### **Etapa 1 - Solicitar retirada de processo de pauta ou transferência da data de julgamento.**

Solicitação de retirada de processo de pauta ou transferência da data de julgamento pelos legitimados no processo, em até 5 (cinco) dias antes da data de inicio da reunião de julgamento independentemente da sessão em que o processo tenha sido agendado e apresentação de documentação/motivação justificada.

#### **Documentação**

#### **Documentação em comum para todos os casos**

Responsável Legal, Representante Legal, Patrono e PGFN e possuidores de procuração nos autos e motivo justificado.

#### **Canais de prestação**

Web

[Acesse o site](https://solicitacao.servicos.gov.br/processos/iniciar?codServico=11916)

#### **Tempo de duração da etapa**

Até 72 hora(s)

# **Outras Informações**

#### **Quanto tempo leva?**

Não estimado ainda

# **Informações adicionais ao tempo estimado**

#### **Tempo estimado:**

Conforme disponibilidade do interessado na prestação das informações necessárias à solicitação.

Este serviço é gratuito para o cidadão.

#### **Para mais informações ou dúvidas sobre este serviço, entre em contato**

#### [Acesse o site](http://idg.carf.fazenda.gov.br)

#### **Tratamento a ser dispensado ao usuário no atendimento**

O usuário deverá receber, conforme os princípios expressos na lei nº 13.460/17, um atendimento pautado nas seguintes diretrizes:

- Urbanidade;
- Respeito;
- Acessibilidade;
- Cortesia;
- Presunção da boa-fé do usuário;
- Igualdade;
- Eficiência;
- Segurança; e
- Ética

# **Informações sobre as condições de acessibilidade, sinalização, limpeza e conforto dos locais de atendimento**

O usuário do serviço público, conforme estabelecido pela lei nº13.460/17, tem direito a atendimento presencial, quando necessário, em instalações salubres, seguras, sinalizadas, acessíveis e adequadas ao serviço e ao atendimento.

# **Informação sobre quem tem direito a tratamento prioritário**

# **Solicitar Sustentação Oral junto ao CARF (SSO)**

Avaliação: 4.6 Quantidade de votos: 3446 Monitoração: Sim

# **O que é?**

Realização de solicitação de sustentação oral pelos interessados (sujeitos passivos, Procuradoria-Geral da Fazenda Nacional – PGFN e possuidores de procuração nos autos), na forma de videoconferência, vídeo gravado ou vídeo gravado com acompanhamento, com antecedência mínima 02 (dois) dias úteis antes do início da reunião mensal de julgamento, independentemente da sessão em que o processo tenha sido agendado.

#### **Quem pode utilizar este serviço?**

Sujeito Passivo, PGFN, Representante Legal e Patrono.

**Requisitos necessários para o solicitante:** Constar nos autos como sujeito passivo ou possuir procuração nos autos.

# **Etapas para a realização deste serviço**

#### **Etapa 1 - Solicitar Sustentação Oral**

Solicitação de sustentação oral pelos interessados, na forma de videoconferência, vídeo gravado ou vídeo gravado com acompanhamento, com antecedência mínima 02 (dois) dias úteis antes do início da reunião mensal de julgamento, independentemente da sessão em que o processo tenha sido agendado.

**Documentação**

**Documentação em comum para todos os casos**

Constar nos autos como sujeito passivo ou possuir procuração nos autos.

**Canais de prestação**

Web

[Acesse o site](http://solicitacao.servicos.gov.br/processos/iniciar?codServico=11915)

#### **Tempo de duração da etapa**

Até 2 dia(s) útil(eis)

# **Outras Informações**

#### **Quanto tempo leva?**

Até 2 dia(s) útil(eis)

#### **Informações adicionais ao tempo estimado**

#### **até o dia útil anterior ao dia em que o processo foi pautado.**

Este serviço é gratuito para o cidadão.

#### **Para mais informações ou dúvidas sobre este serviço, entre em contato**

#### [Acesse o site](http://idg.carf.fazenda.gov.br)

#### **Tratamento a ser dispensado ao usuário no atendimento**

O usuário deverá receber, conforme os princípios expressos na lei nº 13.460/17, um atendimento pautado nas seguintes diretrizes:

- Urbanidade;
- Respeito;
- Acessibilidade;
- Cortesia;
- Presunção da boa-fé do usuário;
- Igualdade;
- Eficiência;
- Segurança; e
- Ética

# **Informações sobre as condições de acessibilidade, sinalização, limpeza e conforto dos locais de atendimento**

O usuário do serviço público, conforme estabelecido pela lei nº13.460/17, tem direito a atendimento presencial, quando necessário, em instalações salubres, seguras, sinalizadas, acessíveis e adequadas ao serviço e ao atendimento.

#### **Informação sobre quem tem direito a tratamento prioritário**